$(1)$ 

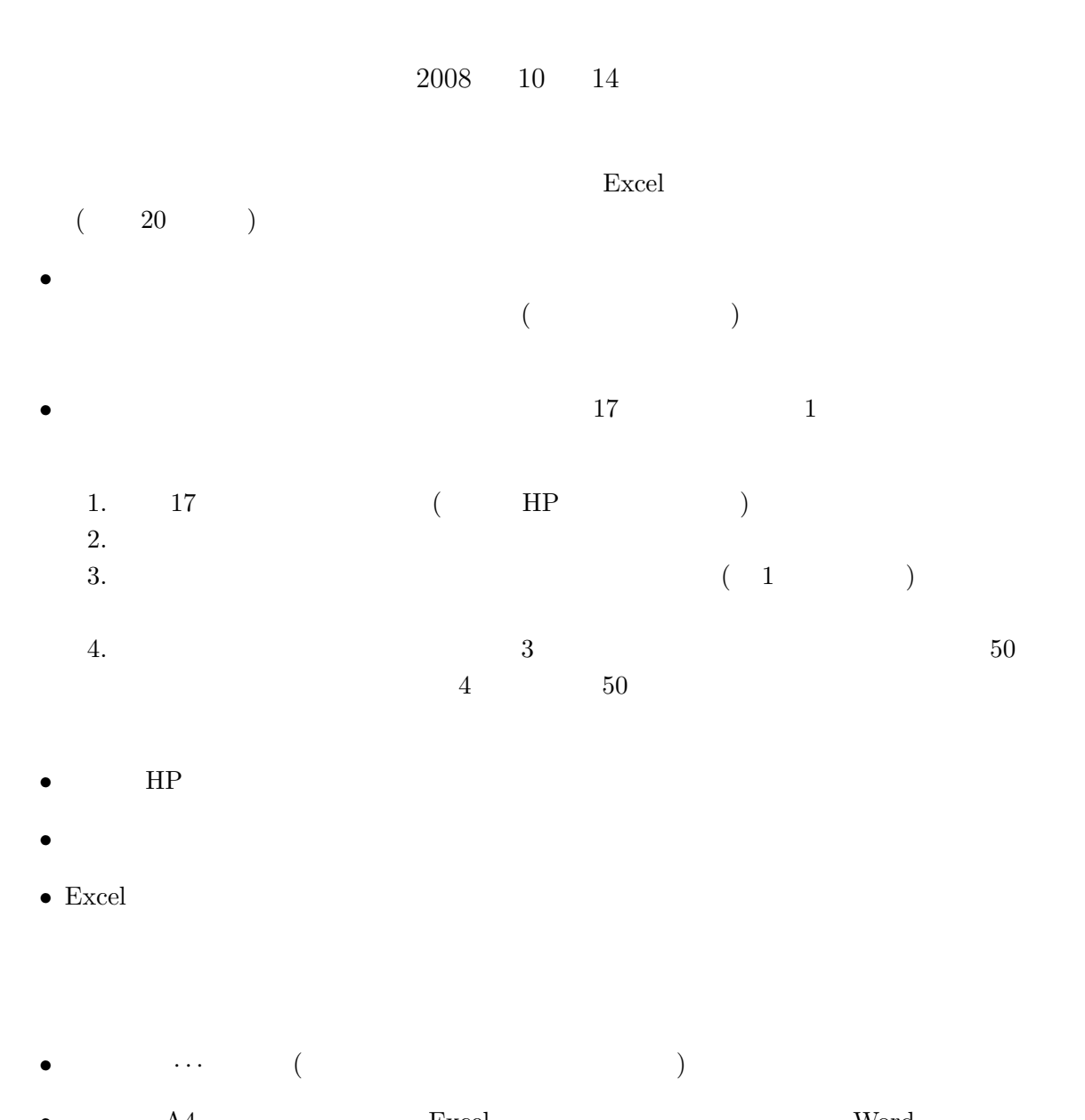

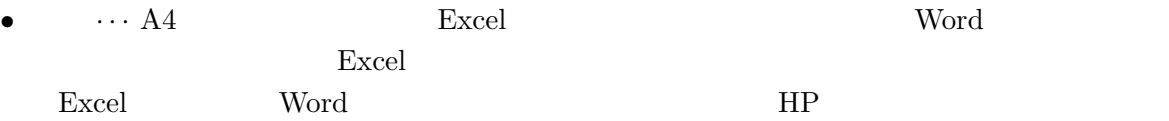